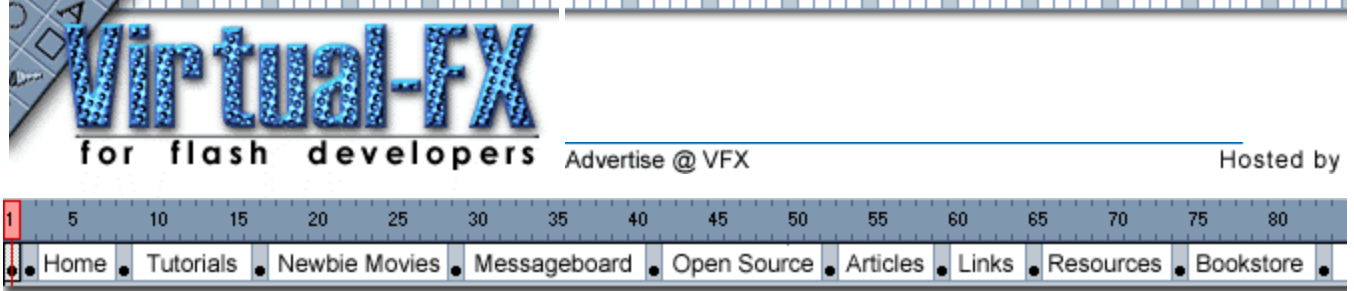

## **ACTIONSCRIPT REFERENCE GUIDE**

Actions are a key feature to ANY Flash movie. If you are a beginner here is a thorough list of most of the commands (actions) that you can give in Flash. If you aren't a beginner, then this is a handy list to have around.

### **» Operators » Functions » Properties » Expressions**

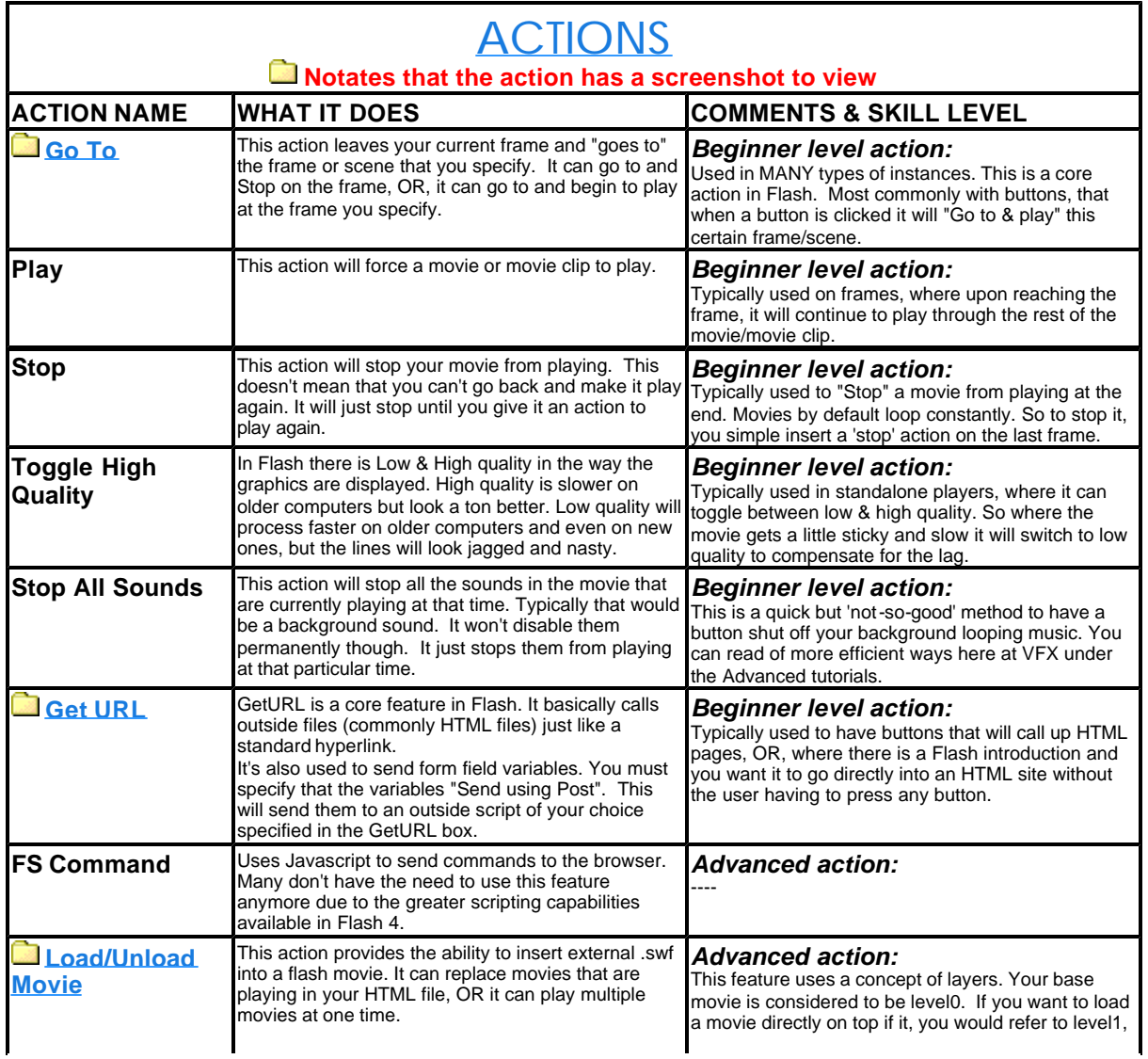

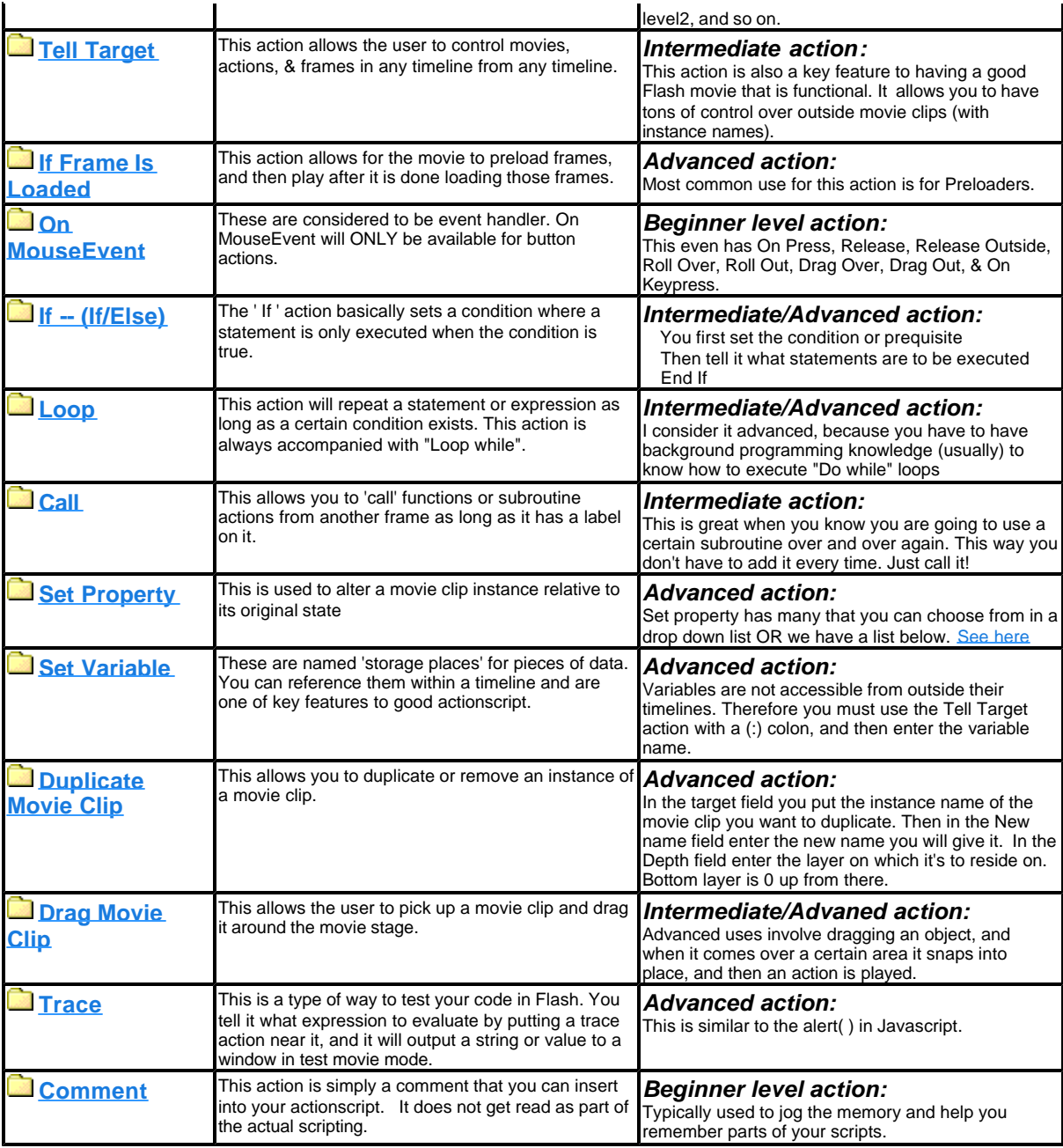

### **EXPRESSIONS**

 **String Literals:** Default data type, and values taken "as is"

# **Expressions:**

Numerals, variables, operators, functions, and strings. Requires further processing before it can be used.

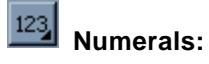

Field consists of ONLY numeric characters (1-9) and -(negative)

## OPERATORS FUNCTIONS

### **NUMERIC OPERATORS FUNCTIONS & DESCRIPTIONS**

- ) Used to set the precedence of evalutation. Inner parentheses are always evaluated first.
- 
- 
- 
- 
- = Equals (returns value of true/false)
- $\leq$  Not equals
- 
- 
- 
- >= Greater than or equal to Get

#### **STRING OPERATORS**

- Used to denote a string inside an expression
- & String concatenate (Adds strings end to end)
- eq String equals
- ne String not equal
- lt String less than
- gt String greater than
- le String less than or equal to
- ge String greater than or equal to
- not Logical NOT
- and Logical AND
- or Logical OR

- 
- True Boolean true (1)
- + Addition False Boolean false (0)
	- Subtraction Newline Insert newline (carriage return <br>)
- \* Multiplication GetTimer The time since the .swf was opened
- / Division Division Division Division Integer Letter that  $\ln(t)$  Converts the variable to an integer
	- ( ) Random A random number from 0 to the variable
	- ( Substring Returns a substring of the string variables
- < Less than Length( ) Returns an integer that is the length of the variable
- > Greater than Chr( ) Returns the character corresponding to the ASCII value of the variable
- <= Less than or equal to Ord( ) Returns the ASCII value for the single character of the variable
	- Property a given target Returns the current value of property for

### **PROPERTIES**

#### **These are characteristics of movies and movie clips that can be set and retrieved from GetProperty and SetProperty**

- **\_x** The X position of the center point of a movie clip (left to right)
- **\_y** The Y position of the center point of a movie clip (top to bottom)
- **width** the width of a movie clip
- **height** the height of a movie clip
- **\_rotation** the rotation of a movie clip (in degrees)
- **\_target** the target path of a movie clip (includes FULL path)
- **name** the name of an instance of a movie clip
- **url** the full URL of the .swf that contains the movie clip

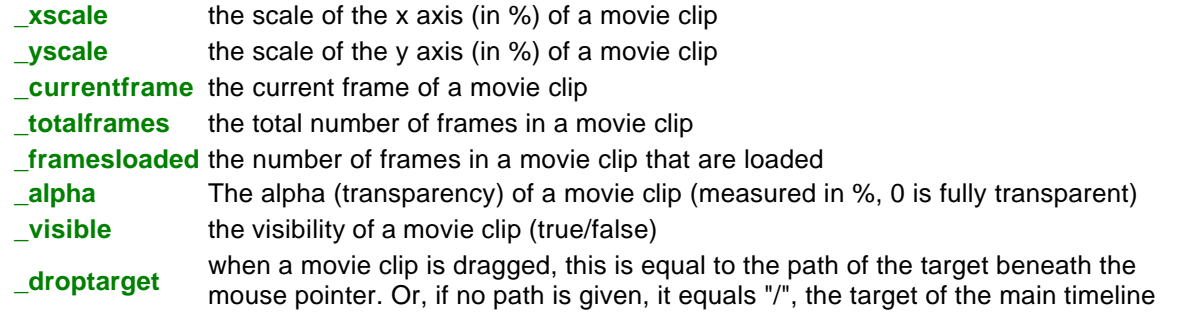

© Copyright 1999,2000 Virtual-FX. All rights reserved. Last updated Monday, October 16, 2000 -- Read our Privacy Policy

#### **Contact Us:**

**Virtual-FX:** amanda@virtual-fx.net **To submit tutorials:** seth777@virtual-fx.net

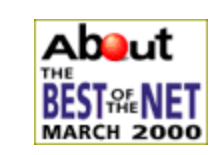

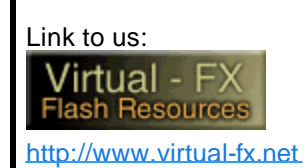

**Join our mail** Enter your em below, then cli List' button:

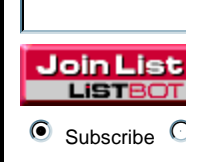

Powered by ListBot